Enhancing Performance Tracing and Debugging in Remote Deployments

September 18, 2023

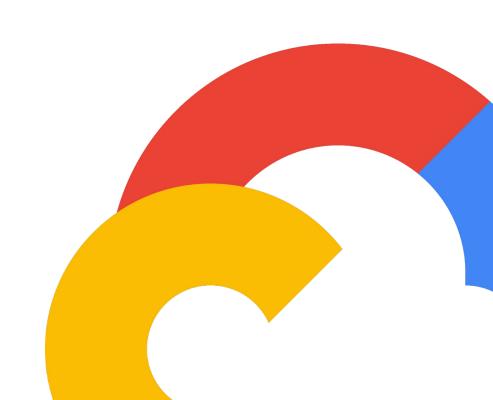

#### **Contents**

- **01** Know the Speakers
- **02** Introduction
- **03** Trace Logs
- 04 In/Out of Memory
- **05** Analysis
- 06 Demo
- **07** Questions!

### **Speakers**

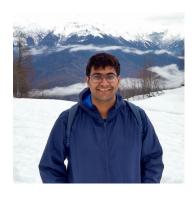

Alankrit Kharbanda

GCP Data Transfer

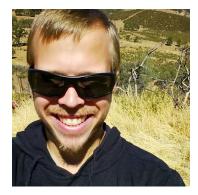

**AJ Ortega** 

GCP Data Transfer

### Introduction

Intro to tracing

#### Identifying the problem

- Tracing in On-premises remote deployed containers.
  - Tracing across multiple instances
- Machine not accessible to developer.
- Any changes including setting logstash or alternates is not possible because we deploy a standalone binary.
- Problem is three fold:
  - Generating Traces
  - Moving Traces to the cloud
  - Analyzing Traces
- Get everything together Metrics , Traces and Logs

#### **Existing Solutions**

#### Cloud Tracing

- Great for tracing across GCP services and more
- Great for latency tracking and traces.

# Other cloud tracing

 Powerful distributed tracing, headers in calls to other other cloud services.

• Both these services are great for Traces. Aggregation and analysis is easier with Bigquery using our method.

## Solving Tracing in multi-container deployments

- Trace Beginning and end of methods
- Add metadata as key-value pairs
  - Metadata is tracked for current method/call.
  - Useful to add valuable side information.
  - Metadata can be any scalar type
- Attach ids to Context as "Spans"
  - Spans are tracked on subcalls as well
  - Useful in tracking sub-events to an event

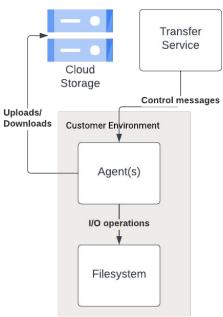

## Trace Logs

Sample code and Log entries

#### Code Sample(go)

```
func TestFirstMethod(t * testing.T) {
       // mark start of the event
       eventRecord: = Start(ctx, "uber-event")
       // defer the end of the event to the end of this method.
       defer eventRecord.End(ctx)
       // add metadata to the event.
       eventRecord.set("test key", "test value")
11
12
13 }
       // sub method call.
       secondMethod(ctx)
14
15 func secondMethod(ctx context.Context) {
       // mark start of the event
16
       eventRecord := Start(ctx, "second method")
17
18
       // defer the end of the event to the end of this method.
19
20
21
22
23
       defer eventRecord.End(ctx)
       // add metadata to the event.
       eventRecord.set("second method key", "second method value")
24
25
       // do something in this method.
26
       time.Sleep(2 * time.Second)
```

### **Event Sample (ends only)**

```
"AgentID": "mock_agent_id",
         "AgentPool": "mock_agent_pool",
         "Duration": 2000,
         "EndTime": 1692672280041,
 6.
         "EventID": "2c14cb5c-c8cf-4712-94d6-8e64629f42a6".
         "EventName": "second_method",
 8.
         "EventPhase": "end",
 9.
         "Metadata": {
              "second method key": "second method value"
10.
11.
         "ProjectID": "mock_project_name",
12.
13.
         "Spans": {
14.
              "example-span-key": "example-span-value"
15.
         "Stack": [
16.
17.
              "example-span-key"
18.
         "StartTime": 1692672278041
19.
20. }
21.
```

```
"AgentID": "mock_agent_id",
         "AgentPool": "mock_agent_pool",
         "Duration": 2001,
         "EndTime": 1692672280041,
         "EventID": "623425da-a159-4505-b7a7-95e95df110a5"
         "EventName": "uber-event",
 8.
         "EventPhase": "end",
         "Metadata": {
10.
             "test kev": "test value"
11.
         "ProjectID": "mock_project_name",
12.
13.
         "Spans": {
14.
             "example-span-key": "example-span-value"
15.
         "Stack": [
16.
17.
             "example-span-key"
18.
         "StartTime": 1692672278040
19.
20. }
21.
```

# In stream vs out of stream

How to ship logs

#### Ship logs instream

- Google Cloud Logging
  - Use Cloud Logging SDK
  - Buffer Logs In Memory (Drop excess)
  - o Pros:
    - No File Management
    - Easy SDK integration
    - Easy Integration with Bigquery for analysis
  - o Cons:
    - Memory limitations by your application
    - Logs maybe dropped

#### Ship logs out of stream

- Google Cloud Storage
  - Write Trace logs to file
  - Separate threads to compress files
  - Separate threads to send logs to GCS
  - o Pros:
    - Way less memory utilization, garbage generation.
    - Choose compression algorithm to optimize speed vs compressed file size.
    - Easy Integration with Bigquery for analysis
  - Cons:
    - Delay in shipping and compressing files -> <5 minutes</p>
    - Manually pull in for analysis.

### Sampling - yes or no?

- Optional
- While sampling is great, our usecase was to solve for each trace
- Usecases where tracking all traces is helpful
  - Identifying events which never closed
  - Aggregation
    - Test statistics in aggregate
    - Hotspotting and concurrency trends
    - Pattern analysis for minority anomalies (eg. some small files causing problems vs most files are large).

## Analysis

Lets import to Bigquery!

### **Analyze logs**

- Bigquery
- Import logs
  - Cloud Logging -> Direct Import Via Sink
  - GCS Bucket -> Manual import -> Can import gz files.

#### Queries

- Can save project relevant query templates directly
- Can write compounded queries easily -> Use temp tables if not great at sql to simplify problems
- Constant analysis, one time analysis.

#### Visualize

Create sample dashboards/charts. See Demo.

# Real life problems we solved

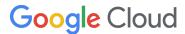

#### Some problems we solved

- Identify long poles in subprocesses
  - Example identified an issue in our os.Stat operation
  - OS level issue would not have detected otherwise.
- Identify Concurrency and Hotspot issue
  - Identified that one of our systems was not honoring thread count limit
  - We were hammering a service we weren't supposed to.
- Close the loop measurement.
  - o Identified that we were not releasing a lock that we were establishing.

### Demo!

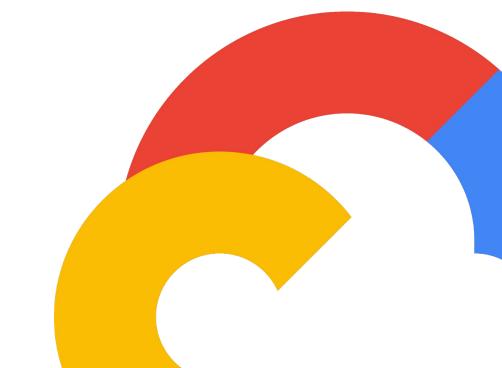

Video Demo here

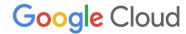

### Thank you

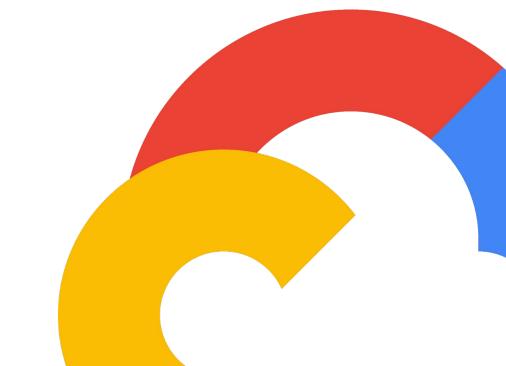